## **Grupo I 1.a)**

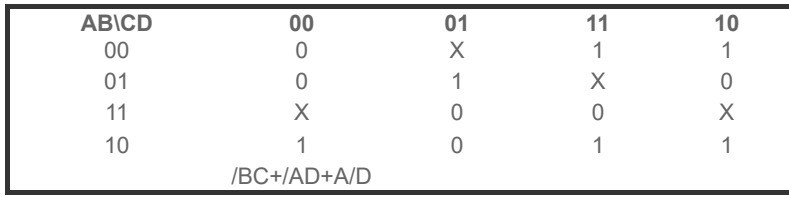

# **Grupo I 1.b)**

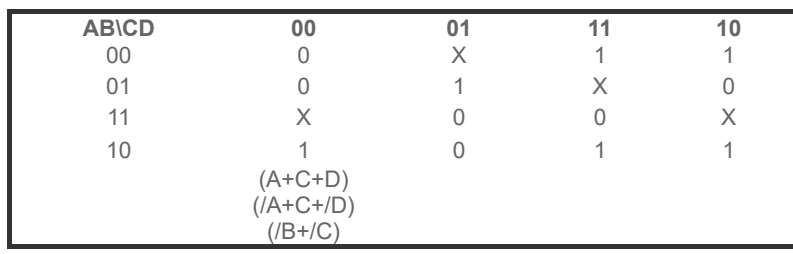

Critérios (positivos contam de 0 para cima, negativos são penalizações contando de cima para baixo):

- 0,3 mapa corretamente construído
- -0,3 um ou mais laços não máximos
- -0,3 utiliza mais laços que os necessários
- -0,3 um ou mais laços não corretamente convertidos em expressões lógicas
- -0,3 não existe relação identificada entre laços e a respetivo termo na expressão lógica
- -0,3 mapa incorretamente construído (mas avaliado o resto considerando o mapa colocado)
- -0,3 utiliza laços impossíveis (de 3, por exemplo)
- Na alínea b, caso o mapa esteja bem construído, é contabilizado apenas um erro (ficando 0,2), com tudo certo fica 0,5.
- No mesmo mapa, laços com zeros e uns é valorizado em zero valores, excepto se o mapa estiver correto valendo nesse caso 0,3 na alínea A.

**Grupo I.2a)** 321h 0011.0010.0001b 001.100.100.001b 1441(8)

- 0,2 conversão para binário
- 0,3 conversão para octal

### **Grupo I.2b)** 567(8) 101.110.111b 1+2+4+16+32+64+256 375

- 0,2 conversão para binário
- 0,3 conversão para decimal
- 0,5 conversão com a fórmula do número (dígito multiplicado pela base elevado à posição)
- 0,1 penalização por pequeno erro de contas, no caso da conversão estar detalhada
- 0,2 penalização por erro de contas mais grave, no caso da conversão estar detalhada (exemplo, trocar os dígitos mais altos com os mais baixos)

**Grupo I.3a)** -27 27(10): 0001 1011b complemento: 1110 0100 b +1: 1110 0101 b

- 0,3 conversão para binário
- 0,4 complemento (8 bits)
- 0,3 soma de uma unidade
- 0,1 valor incorreto mas binário de 8 bits, sem qualquer outras contas

**Grupo I.3b)** 10001010 b 10001,010 b 16 + 1 + 0,25 17,25

- 0,5 conversão inteira
- 0,5 conversão decimal
- -0,1 erro de contas

**Grupo II.1**

/A.(B+C).(A+B)./C+/B

/A.(B+C).B./C+/B

/AB/C+/B

- -0,3 primeiro passo incorreto, existindo vários passos corretos
- -0,3 dois ou mais passos incorretos, existindo vários passos corretos
- 0,3 um passo correto
- -0,3 expressão final pode ser simplificada
- -0,3 passo correcto, mas sem regra existente (ou múltiplos passos realizados de uma só vez)
- 0 valores para tentativas sem um único passo correto

**Grupo II.2** /AB/C+/B /(/(/(A.A).B./(C.C)).B)

- 0,5 expressão lógica tem apenas portas NAND
- 0,5 circuito desenhado corretamente

**Grupo II.3** //(/(A+/(B+B)+C)+/(B+B))

- 0,5 expressão lógica tem apenas portas NOR
- 0,5 circuito desenhado corretamente

**Grupo II.4** 00 - 1; 01 - /C 10 - 1; 11 - 0 --- pergunta avaliada de acordo com a resposta dada na alínea 1

- 0,5 por uma ou mais das entradas corretas, e outras entradas incorretas
- 0 valores por todas as entradas incorretas

#### **Grupo III.1**

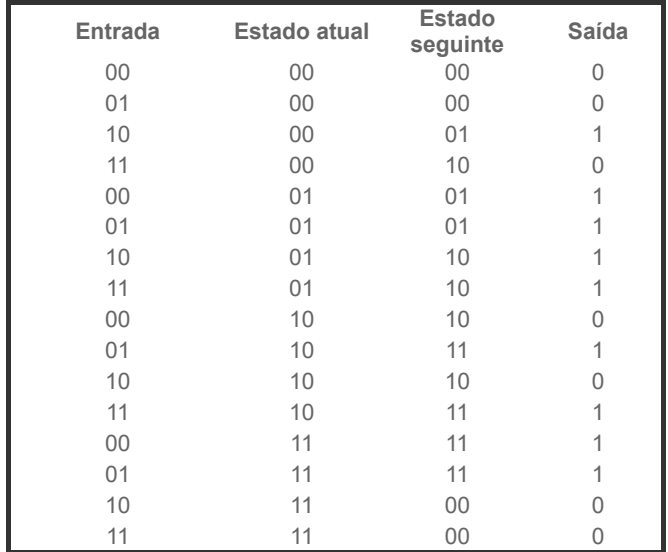

Quem ordenou por entrada primeiro e depois por estado atual:

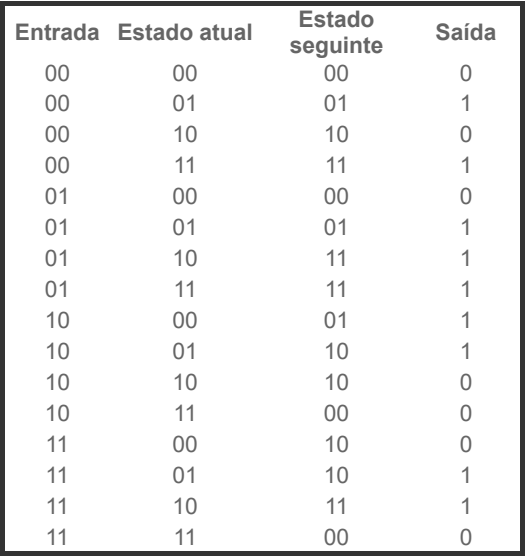

-0,5 um ou mais erros no estado seguinte

-0,5 um ou mais erros numa das saídas

-0,5 um ou mais erros na codificação dos estados

- -1 estados não codificados em variáveis binárias
- -0,5 um ou mais erros na entrada de dados ou no estado atual
- +0,5 tem uma tabela com as colunas corretas, e número de linhas correto

### **GIII.2 (exame 2 valores - simplificar variáveis de saída e de estado), (p-fólio 1 valor - simplificar apenas as variáveis de estado)**

- 0,5 valores por cada mapa correto (3 variáveis no total do exame, o primeiro mapa vale 1 em vez de 0,5 valores, e 2 no p-fólio, cada a valer 0,5)
- 0,5 no caso de erro na conversão para os mapas de Karnaugh, mas correta simplificação (p-fólio)

Apresentam-se duas versões de mapas, para quem tenha trocado AB por CD (entradas nas linhas e variáveis de estado nas colunas, ou vice-versa)

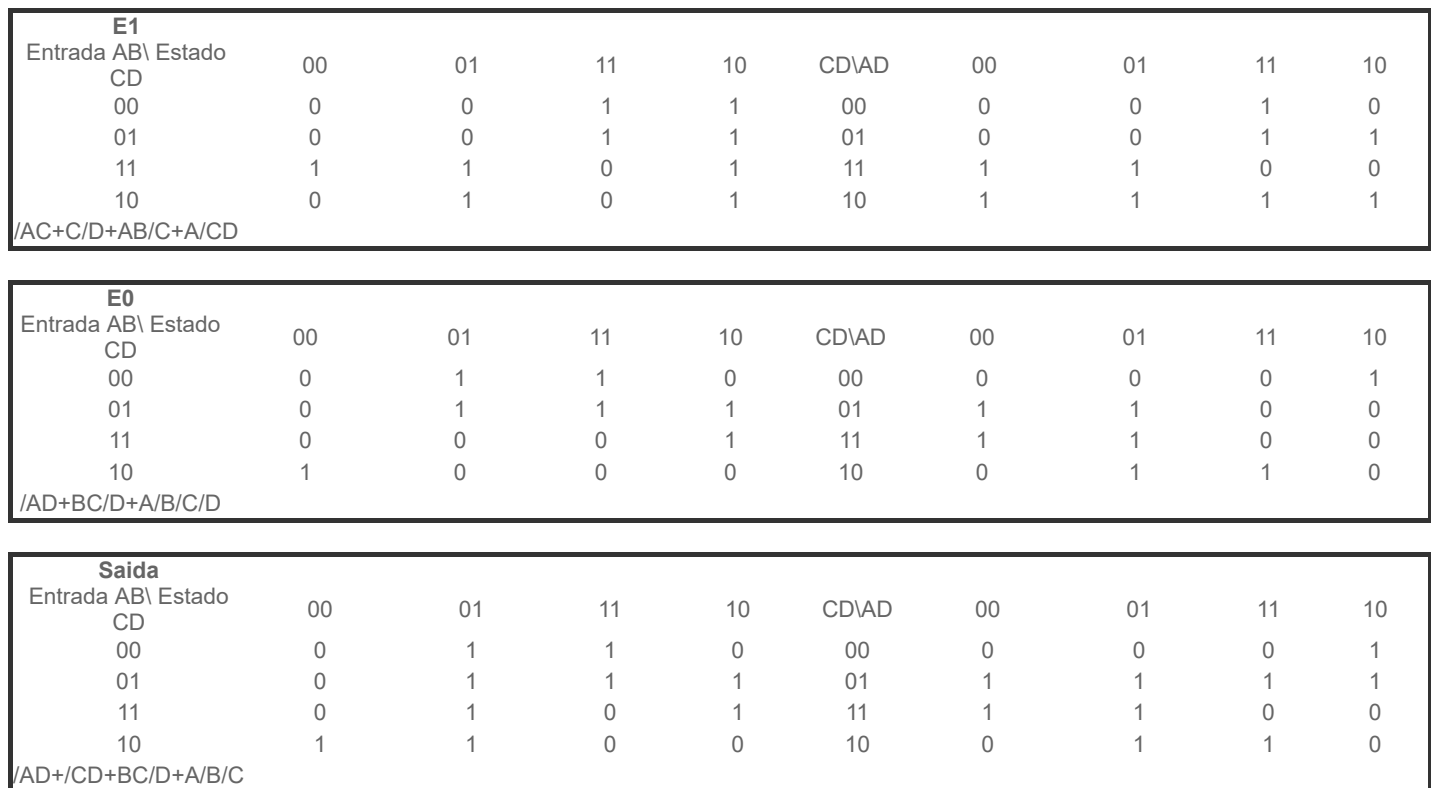

# **Grupo III.3**

1 Esquema corretamente desenhado, com base na alínea anterior.

**Grupo IV.1a)** SUB M[R1+W], R2

**Grupo IV.1b)** MOV M[W], R2

**Grupo IV.1c)** PUSH R1

**Grupo IV.1d)** SHR R1, 3

- 0,5 por cada alínea correta
- 0,25 no caso de pequeno erro, inversão da ordem dos argumentos, e troca de push com pop

**Grupo IV.1/2**

- Avaliado apenas a parte da função solicitada
- 0,5 por uma tentativa realizada com algum código com algum sentido, relacionado com o solicitado, mesmo contendo erros sintáticos -0,5 por cada erro de instrução, no caso do código ter uma estrutura correta na globalidade: multiplicação e divisão sem ter em conta que ambos os argumentos ficam com o resultado da operação; teste do ciclo; utilização de registos não inicializados; multiplicação com um dos argumentos uma constante, etc. Máximo de 3 erros, ficando com 1,5 valores, dado que a estrutura do código está correta na sua globalidade.

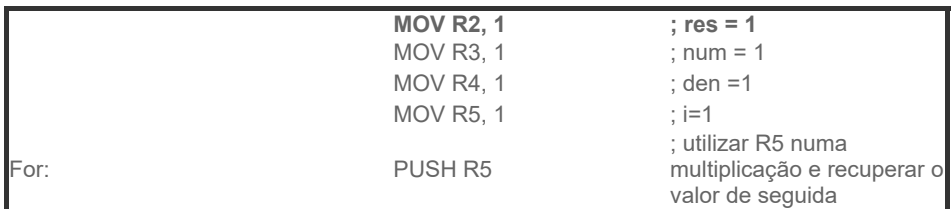

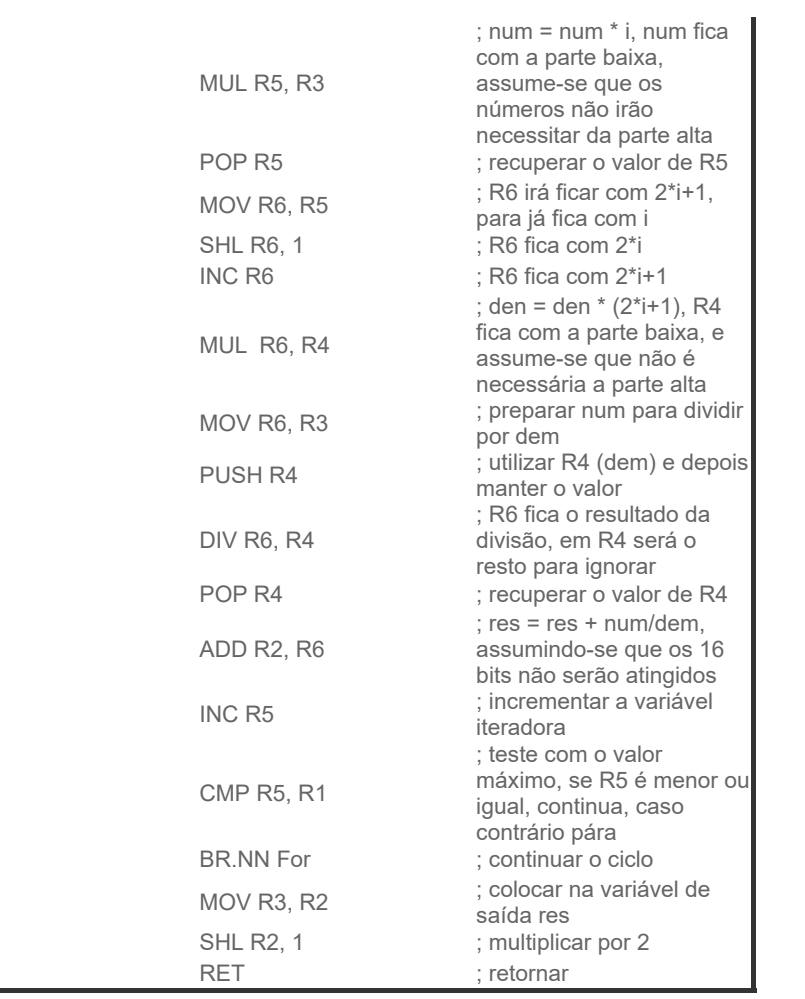